# **baixar o aplicativo blaze**

- 1. baixar o aplicativo blaze
- 2. baixar o aplicativo blaze :bet como jogar
- 3. baixar o aplicativo blaze :casino online

### **baixar o aplicativo blaze**

Resumo:

**baixar o aplicativo blaze : Sua sorte está prestes a mudar! Faça um depósito agora em mka.arq.br e receba um bônus exclusivo!**  contente:

Aplicativo não disponível para download Jogar caça-níquel pode ser viciante Não aposte mais do que pode perder Se você sentir que está ficando viciado, procure ajuda Posso jogar caça-níquel online de graça?

## **baixar o aplicativo blaze**

No mercado em baixar o aplicativo blaze expansão das apostas online, o aplicativo da Blazer se destaca como uma ferramenta essencial para qualquer entusiasta de esportes. Com a Blazer apostas app, você pode jogar de qualquer lugar e a qualquer hora, aproveitando uma ampla variedade de jogos e promoções.

#### **baixar o aplicativo blaze**

O aplicativo da Blazer é uma plataforma robusta e intuitiva, especialmente projetada para fornecer um serviço superior de apostas esportivas aos seus usuários. Com apenas alguns cliques, você pode acompanhar eventos esportivos ao vivo, confirmar suas aposta e acompanhar os resultados em baixar o aplicativo blaze tempo real. O aplicativo está disponível em baixar o aplicativo blaze diferentes idiomas, incluindo o português brasileiro, garantindo que os usuários em baixar o aplicativo blaze vários países possam usufruir de suas funcionalidades.

#### **Como Baixar e Instalar o Aplicativo da Blazer**

Devido às políticas da Google Play Store, o aplicativo da Blazer não está atualmente disponível no Play Store ou no App Store do iOS. No entanto, os usuários podem facilmente baixá-lo e instalá-lo em baixar o aplicativo blaze seus dispositivos móveis através dos seguintes passos:

- Visite o site oficial do Blazer e realize o login ou registre-se para obter uma conta.
- Navegue até a página de download do aplicativo.
- Para usuários do Android, selecione " baixar para Android ", enquanto usuários do iOS deverão selecionar " Download no iPhone ".
- Após o download, mova o arquivo para o dispositivo móvel e instale o aplicativo. No caso do iOS, acesse "Configurações" > "Geral" > "Gerenciar perfis e dispositivos" e instale o aplicativo.

#### **Como Usar o Aplicativo da Blazer e Obter Mais Informações**

Para começar, acesse o site Blaze através do navegador móvel e clique na barra lateral "Menu". Em seguida, selecione "Blaze App" e autorize o download e a instalação. Para tornar o aplicativo mais acessível, é recomendável criar um atalho na tela inicial do seu dispositivo móvel. Para isso, basta acessar o site Blaze pelo navegador Move, clicar em baixar o aplicativo blaze "Mais opções" no canto superior direito, seguido por "Adicionar à tela inicial". Renomeie o botão a baixar o aplicativo blaze escolha e este estará pronto para ser usado a qualquer momento.

Uma vez logado no aplicativo, você terá acesso às funcionalidades completas, incluindo apostas esportivas ao vivo, sessões de bate-papo, recompensas personalizadas e muito mais. Além disso, o aplicativo da Blazer conta com um esquema de cor moderno e fácil de usar que proporciona uma experiência confortável e eficiente.

#### **Entenda Melhor a Blaze**

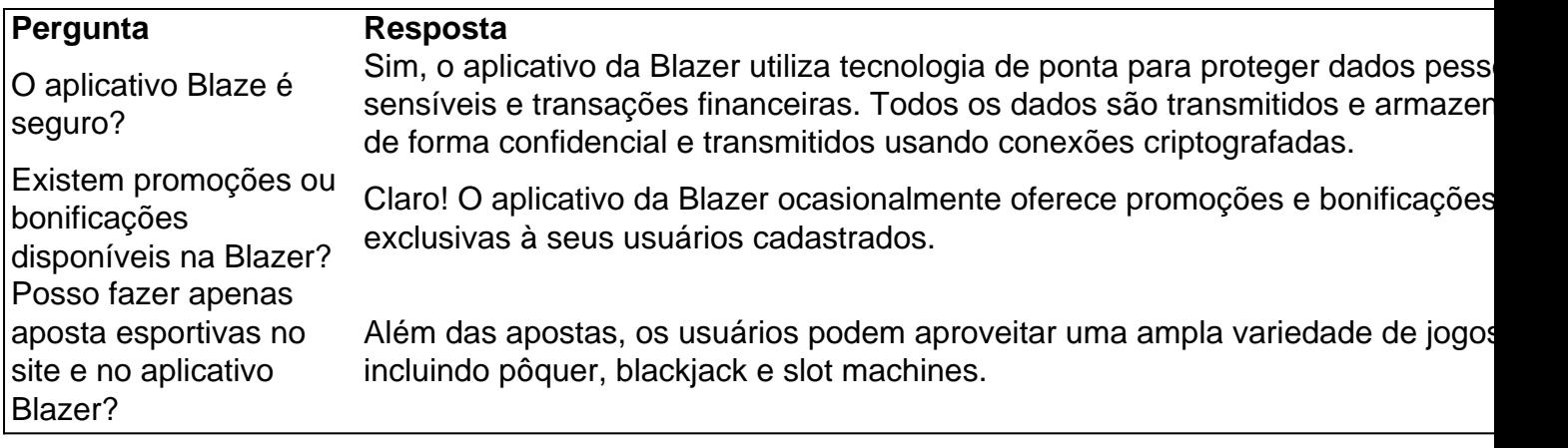

Subscreva nossa newsletter ou siga-nos nas redes sociais para obter atualizações frequentes, promoções exclusivas e informações sobre novas funcionalidades.

### **baixar o aplicativo blaze :bet como jogar**

Realize apuestas exclusivas em torneios de blackjack

2. Bovada - taxa de pagamento de 98,99%

Sistema de jackpots que são randomicamente largados

melhores 3 cassinos com taxas de pagamento em março de 2024

Aqui listamos os sites de cassinos online que offerecem mais benefícios, mais 3 formas de jogar e facilidade nas apostas.

Tudo começou quando eu me apaixonei pelo futebol e quis colocar minha paixão em baixar o aplicativo blaze prática. Eu sou uma pessoa que gosta de desafios e quis experimentar o mundo das apostas esportivas. É claro que fiquei um pouco nervosa no começo, pois não sabia por onde começar. Mas com o passar do tempo, consegui entender como o Bet Pix Futebol funciona e até gerei algumas boas apostas!

Para começar, é muito simples. Primeiro, acesse o site da Bet Pix Futebol. Depois, faça seu cadastro e realize seu login na conta criada. Em seguida, acesse a página de download do Bet Pix Futebol apk e instale no seu dispositivo móvel.

Agora que você já tem tudo o que precisa para começar a fazer suas apostas, é hora de escolher a modalidade que mais lhe agrade. Ainda hoje, o futebol é a categoria mais popular entre todos os jogos oferecidos pelo Bet Pix Futebol. No entanto, há outras opções disponíveis, tais como efutebol, basquete, tênis, vôlei, futebol australiano, beisebol e boxe.

Depois de escolher o seu evento preferido, selecione os jogos em baixar o aplicativo blaze que deseja realizar suas apostas e tudo o que resta a ser feito é esperar o resultado final. Se tiver sorte, você poderá receber baixar o aplicativo blaze vitória em baixar o aplicativo blaze minutos por meio do PIX!

Portanto, se você também é um apaixonado pelo futebol e quer dar uma chance nas apostas

esportivas, o Bet Pix Futebol certamente é uma ótima opção para você. Tente baixar o aplicativo blaze sorte hoje mesmo! Boa sorte!

# **baixar o aplicativo blaze :casino online**

Sim Não

Obrigado pela participação. Nós usaremos esta informação para trazer mais novidades para você.

Por Redação do GE — Londres, Inglaterra

06/06/2024 14h01 Atualizado 06/06/2024

Depois de vencer com facilidade ao estrear na quadra de grama, João Fonseca não teve o mesmo êxito nesta quinta-feira (6), no confronto válido pelas oitavas de final. Com pneu sofrido no último set, ele perdeu para o americano Brandon Nakashima por 2 sets a 1, com parciais de 6/2, 6/7 (4) e 6/0, e está fora do Challenger de Surbiton.

João Fonseca durante vitória sobre Kyle Edmund — {img}: Divulgação/ATP Challenger Tour + Conheça Jannik Sinner italiano de 22 anos, novo número 1 do mundo no tênis+ Veja como seguir o canal de esportes olímpicos do ge no Whatsapp

A vitória de João no segundo set aconteceu após ele salvar três match points na parcial, saindo de 1/5 para vencer por 7/6. Porém, a reação impressionante não se manteve. No terceiro set, João não apresentou dificuldades ao rival e teve uma queda no rendimento, que culminou na derrota.

Atualmente, João Fonseca é o 230º colocado no ranking mundial. A participação no Challenger de Surbiton marcou a estreia do João na quadra de grama. No jogo anterior, o primeiro dele na competição, ele venceu com facilidade o inglês Kyle Edmund — que chegou a ser o 14º do mundo em baixar o aplicativo blaze 2024.

João Fonseca estreou no Rio Open 2024 quando ainda tinha 16 anos, graças a um convite. Ele foi campeão em baixar o aplicativo blaze 2024 no US Open juvenil e se tornou o número 1 do mundo no ranking mundial da categoria. Após chegar às quartas de final no Rio Open, no início deste ano, João Fonseca decidiu virar profissional.

Termômetro olímpico: fim de semana de bons resultados no vôlei, atletismo e tênis de mesa Veja também

João Fonseca sofre pneu e cai nas oitavas do Challenger de Surbiton

Depois de estrear com facilidade na grama, ele perdeu para o americano Brandon Nakashima Ex-jogador da NBA se classifica para as Olimpíadas no vôlei de praia com técnico brasileiro Chase Budinger, dos EUA, participará dos Jogos de Paris 2024 sob o comando do treinador Dan Waineraich: "Cara fantástico de trabalhar"

Franca inicia sequência em baixar o aplicativo blaze casa contra Flamengo que pode garantir tri do NBB

Em caso de duas vitórias no Pedrocão na quinta e no sábado, time paulista fecha série final melhor de 5

Brasil leva susto, mas bate Irã e vence a 4ª na Liga das Nações

Seleção brasileira perde segundo set, mas se recupera e garante mais uma triunfo na preparação para as Olimpíadas de Paris

João Fonseca vence com facilidade em baixar o aplicativo blaze baixar o aplicativo blaze estreia na grama

Tenista brasileiro de 17 anos derrotou o inglês Kyle Edmund por 2 sets a 0 no Challenger de Surbiton, em baixar o aplicativo blaze Londres

Primeira brasileira a disputar Olimpíadas e Paralimpíadas, Bruna Alexandre perdeu braço por injeção mal aplicada

Atleta do Praia Clube, medalhista paralímpica no tênis de mesa comemora convocação para Jogos Olímpicos e Paralímpicos de Paris 2024: "Dia diferente de todos que eu acordei nesses 29 anos de existência

COB pede vaga olímpica para remadores que ajudaram na tragédia do Rio Grande do Sul Evaldo Becker e Piedro Tuchtenhagen deixaram de disputar o Pré-Olímpico na Suíça para resgatar vítimas das enchentes; Comitê Olímpico do Brasil destaca "valores olímpicos" em baixar o aplicativo blaze pedido

Irã x Brasil na Liga das Nações de Vôlei Masculino 2024: onde assistir e horário Seleção brasileira encara lanterna e busca segunda vitória seguida. Levantador Matheus Brasília é novidade na lista de atletas relacionados por Bernardinho

Franca x Flamengo: acompanhe o jogo 2 da final do NBB

Times se enfrentam nesta quinta-feira, no Pedrocão; Franca lidera série

Bruninho já faz atividades com bola e Brasília é a novidade do Brasil na Liga das Nações; {sp}s Lista dos 14 jogadores relacionados pelo técnico Bernardinho para o jogo contra o Irã inclui o levantador, que viajou para o Japão na segunda-feira à noite, depois da lesão de Bruninho, para se juntar ao grupo

Author: mka.arq.br Subject: baixar o aplicativo blaze Keywords: baixar o aplicativo blaze Update: 2024/6/30 6:35:55